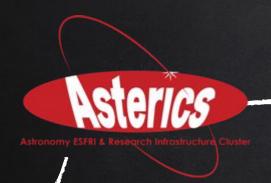

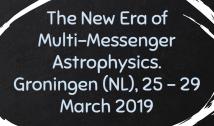

# Working with Gravitational-Wave sky Localizations: New Methods and Implementations

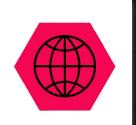

G. Greco, M. Branchesi, E. Chassande-Mottin, G. Stratta, G. Dálya, M.W. Coughlin, E. Brocato, L. Rei, G. Guidi, F. Piergiovanni, F. Brighenti, P. Capellacci, P. Fernique, T. Boch, S. Derriere, M. Baumann, F. Genova, M. Allen and many others

Data Access, Discovery and Interoperability (DADI)

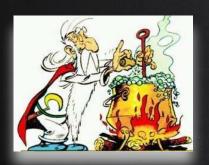

## "Paronamix" in Asterics: The Multi Order Coverage map

The GW sky localization are irregularly shaped. In particular cases the sky regions can be fitted by an ellipse.

GW source sky localizations are encoded as HEALPIX projection in FITS file format.

The value stored at each pixel is the probability that the gravitational–wave source is within that pixel.

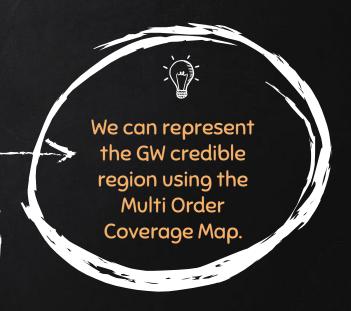

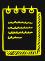

> 300 EMAILS EXCHANGED + SEVERAL OFFICIAL MEETINGS

#### MULTI ORDER COVERAGE MAP

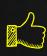

The MOC method is based on the HEALPix tessellation algorithm (Gorski et. al 2005) and it is essentially a simple way to map irregular and complex sky regions into hierarchically grouped predefined cells.

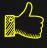

The operation between the MOC maps (union, intersection, subtraction, difference) are very fast even for very complex regions.

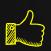

Some dataserver, such as VizieR, can be queried by MOC in order to return data (galaxy catalogs/list of images) only inside the MOC coverage.

# ASTERICS DADI TUTORIAL

https://www.asterics2020.eu/tutorials/overview

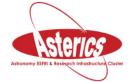

#### Fourth ASTERICS School

International Virtual Observatory school

Observatoire Astronomique de Strasbourg, France

#### Electromagnetic follow-up of gravitational-wave events

by G. Greco giuseppe.greco@uniurb.it, E. Chassande-Mottin ecm@apc.univ-paris7.fr and M.Branchesi marica.branchesi@gmail.com and many others

#### 1. Working with the sky localizations of GW150914, GW151226 and GW170104

The probability sky maps are produced using a sequence of algorithms with increasing accuracy and computational cost. Here, we compare three location estimates: the prompt cWB and/or the rapid BAYESTAR localizations that were initially shared with observing partners and the final localization from LALInference.

#### 2. GW170814: A Three-Detector Observation of Gravitational Waves from a Binary Black Hole Coalescence

<u>GW170814</u> is the fourth published detection of gravitational waves. As was the case with the first three published detections, the waves were generated by the coalescence of a pair of stellar-mass black holes. When we compare its position reconstruction in the Universe with the previous events, the sky localization of GW170814 is the narrowest. This new and exciting result was reached through a triple-coincident detection, coordinated by a body of more than 1,000 international scientists forming the LIGO and Virgo Collaboration (LVC).

#### 3 VST tiling of GW170814

You are at <u>ESO-Paranal Observatory</u> in Chile and your team are planning to observe the LIGO and Virgo trigger G297595 (confirmed as GW170814), with the <u>VLT</u> Survey Telescope (VST) equipped with OMEGACAM. The observations are divided in 9 regions - 3° x 3° - centered on the following coordinates RA, Dec (ICRSd):

#### 4. GW 170817: sky localizations of the *golden binary*

Fig.7 shows the localization of the gravitational-wave, gamma-ray, and optical signals. The left panel shows a projection of the 90% credible regions from LIGO (light green), LIGO-Virgo (dark green), triangulation from the time delay between Fermi and INTEGRAL (light blue), and Fermi GBM (dark blue). The inset shows the location of the apparent host galaxy NGC 4993 in the Swope optical discovery image at 10.9 hours after the merger (top right) and the DLT40 pre-discovery image from 20.5 days prior to merger (bottom right).

5 Verrecchia et al., in preparation: An AGILE Science Case: using MOC within AGILE procedure
An AGILE Science Case of interface between L-V GW skymap with AGILE data to look for gamma-ray counterpart to GW event.

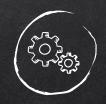

GW Sky localization area is the confidence region that encloses a given percentage of the localization probability.

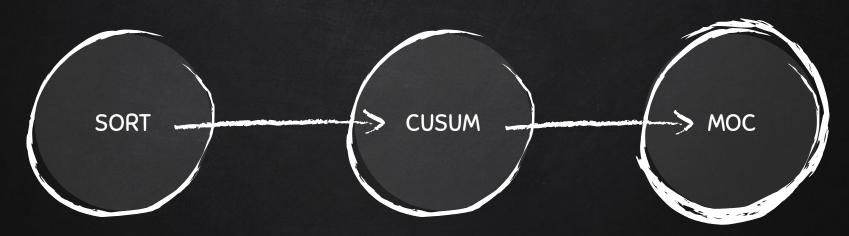

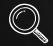

MORE DETAILS ABOUT THE COMPUTATIONAL TIME IN SLIDE 13.

#### MOC BASIC ALGORITHM

Each MOC cell is defined by two numbers: the hierarchy level (HEALPix order) and the pixel index (HEALPix npix).

The NUNIQ scheme defines an algorithm for packing an (ORDER, NPIX) pair into a single integer for compactness:

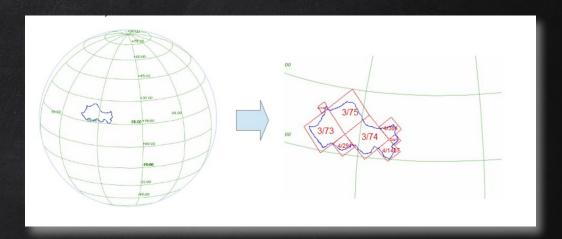

A MOC can thus be represented as a flat list of integers (in this example, 8 of them) and stored in a single-column FITS table.

Fernique et al., 2014

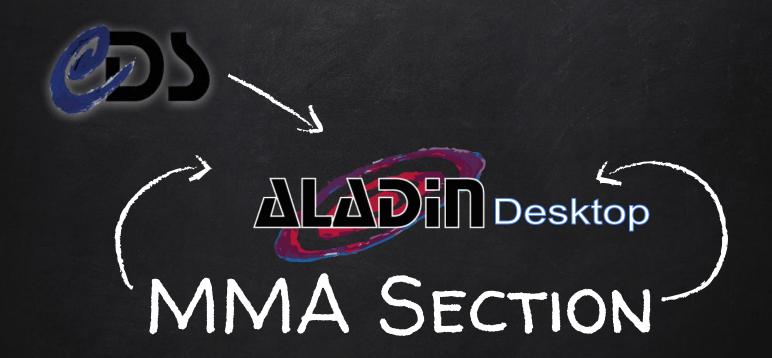

From credible region(s) to galaxy catalog queries

## 1. CONFIDENCE LEVEL(S)

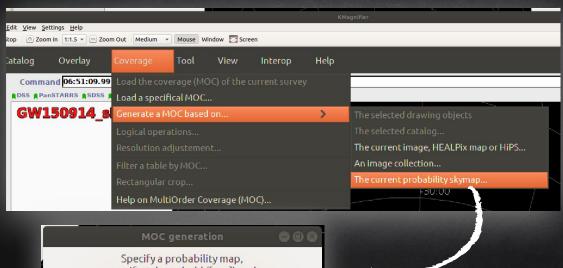

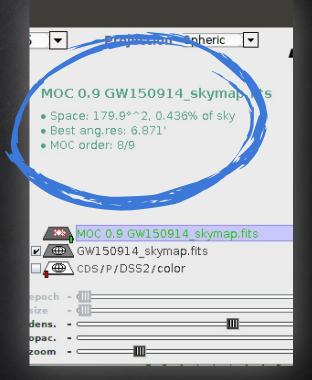

Specify a probability map, specify a threeshold ([0..1]) and press the CREATE button to generate the resulting MOC.

Proba skymap GW150914\_skymap.fits - "20 45... Probability threshold: percentage

CREATE Reset Close ?

BY LEAVING THE CURSOR ON THE PLANE, THE ENCLOSED SKY AREA IN SQ. DEG. IS QUOTED IN THE ALADIN STACK (SEE "SPACE" ON THE TOP RIGHT)

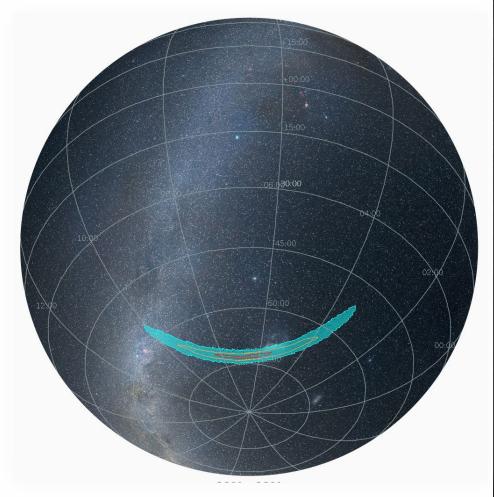

# 2. PROPERTIES

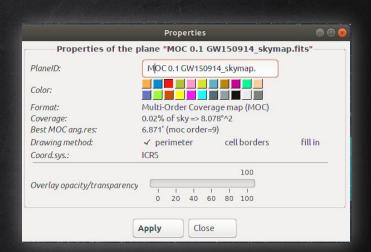

DISPLAY MULTIPLE CONFIDENCE LEVELS SELECTING "PERIMETER" AS DRAWING METHOD

# 3. QUERIES

The Aladin data collections tree provides access to a large data collections.

For catalogues, you can load all sources in the GW sky localization (at any confidence regions).

For image surveys, you can access the HiPS images.

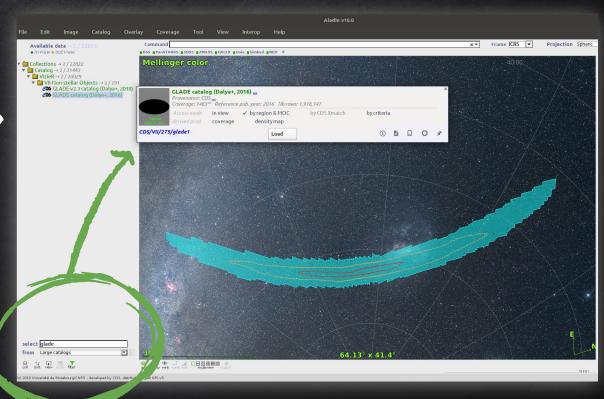

# 4. QUANTITATIVE COMPARISONS

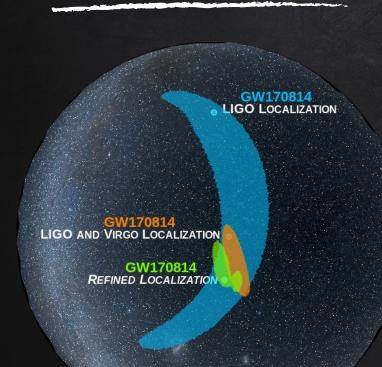

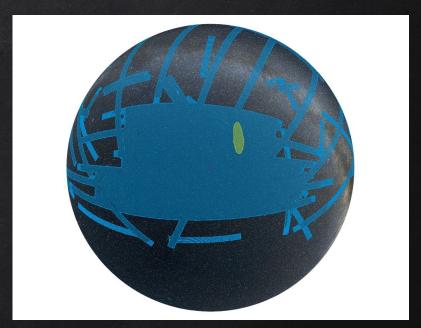

Union or the intersection of the data sets coverages and skymaps comparisons can be provided.

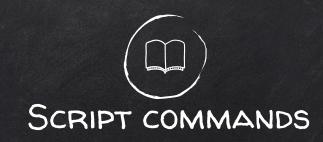

#### [name=] cmoc -threeshold=0.x [x|v]

- ★ These script command create a MOC confidence region of a GW sky localization.
- ★ The syntax cmoc (-union, -inter, -sub, -diff,-compl) allows to combine MOCs.

In the future new commands will be added

- Convert an ellipse in a MOC region
- Query catalog from a MOC region

#### VO IN THE OPA ERA

#### VIRTUAL OBSERVATORY AND LIGO AND VIRGO OPEN PUBLIC ALERT

The resolution of a GW sky localization with 3 detectors can reach a resolution too large (NSIDE=2048) for running the MOC in a normal pc!

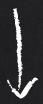

You need to sort the values in order to scan the higher elements. If your memory cannot contain all your values, the sort can not be done easily and the time of computation explodes.

Aladin Beta integrates a more powerful algorithm to extract MOC from an HEALPix map.

The HEALPix is converted in HiPS (for splitting the data in tiles) before applying the MOC method.

The preliminary tests show a high performance by computing several MOC confidence regions just allocated 1 gigabytes of memory to the Aladin section.

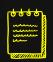

Discussed in ASTERICS DADI ESFRI Forum & Training Event 2, 13 & 14 December, 2017 - Trieste

# Examples of applications

SCIENCE

#### New Gravitational Wave Detection From Colliding Black Holes

By DENNIS OVERBYE SEPT. 27, 2017

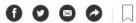

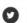

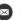

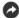

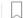

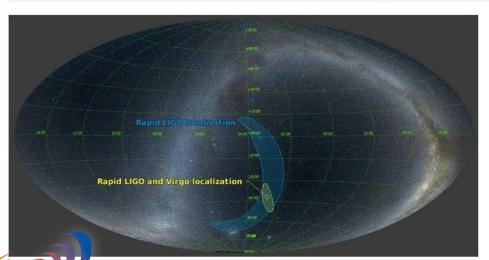

detectors in the United States and Europe identified gravitational waves emitted by the choles 1.8 billion light years away. The location of the black holes in the night skies is

Press Statement from Dr. France A. Córdova at G7 Science Ministerial Meeting

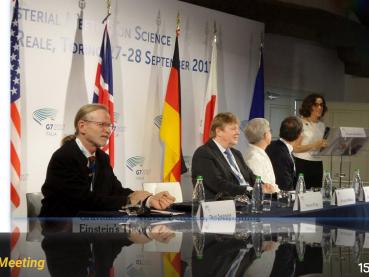

#### **Astronomy Picture of the Day**

Discover the cosmos! Each day a different image or photograph of our fascinating universe is featured, along with a brief explanation written by a professional astronomer.

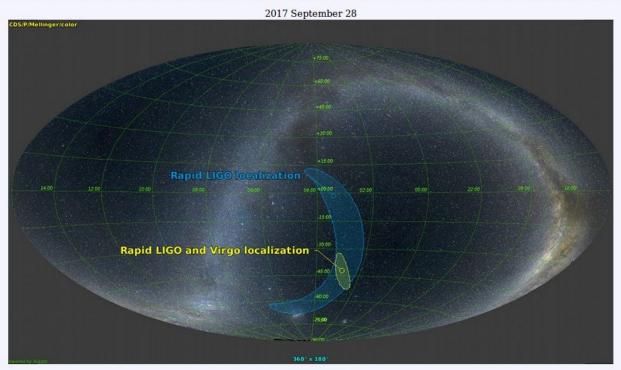

LIGO-Virgo GW170814 Skymap

Illustration Credit: <u>LIGO-Virgo</u> Collaboration - Optical Sky Data: A. Mellinger

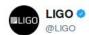

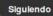

Watch how GW astronomy improves sky location of sources. @LIGO & @ego\_virgo together point very well! #GW170814 #GW170817

Traducir del inglés

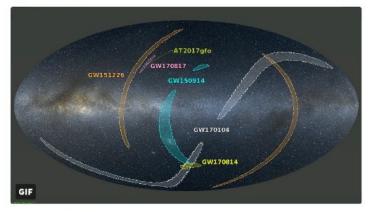

12:30 - 16 oct. 2017

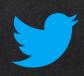

3.649

Siguiendo 165 Seguidores 74 K Me gusta 1.095 Listas 1

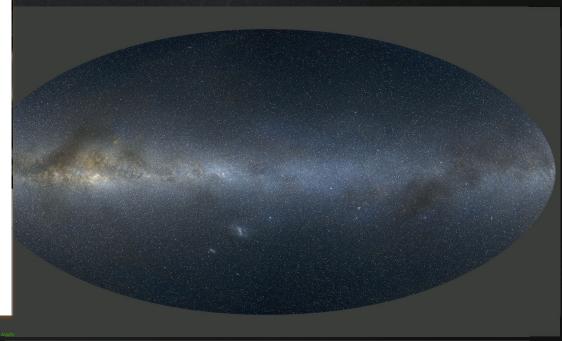

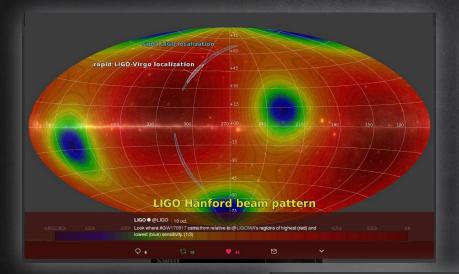

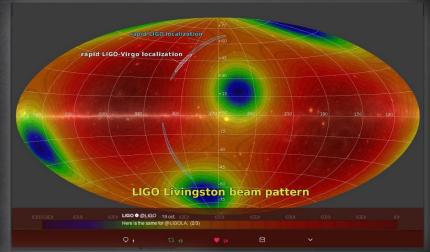

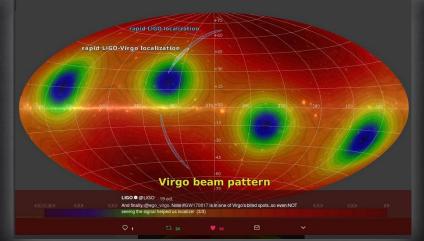

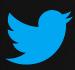

Visits

Jobs Contact

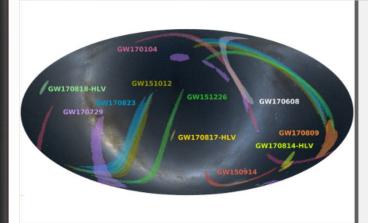

#### LIGO and Virgo Announce Four New Gravitational-Wave Detections

Change article language:

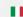

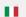

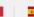

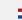

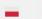

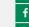

On Saturday 1st December 2018, scientists attending the Gravitational Wave Physics and Astronomy Workshop in College Park, Maryland, presented new results from searches for coalescing cosmic objects, such as pairs of black holes and pairs of neutron stars, by the LIGO and Virgo detectors. The LIGO and Virgo interferometers have now confidently detected gravitational waves from a total of 10 stellar-mass binary black hole mergers and one merger of neutron stars, which are the dense, spherical remains of stellar explosions. Seven of these events had been reported before, while four of the black hole detections are newly announced.

From September 12, 2015, to January 19, 2016, during the first LIGO observing run since undergoing upgrades in a program called Advanced LIGO, gravitational waves from three binary black hole mergers were detected. The second observing run, which lasted from November 30, 2016, to August 25, 2017, yielded a binary neutron star merger and seven additional binary black hole mergers, including the four new gravitational wave events being reported now. The new events are known as GW170729, GW170809, GW170818 and GW170823 based on the dates on

which they were detected.

The Virgo interferometer joined the two LIGO detectors on August 1, 2017, while LIGO was in its second observing run. Although the LIGO-Virgo three-detector network was operational for only three-and-a-half weeks, five events were observed in this period. Two events detected jointly by LIGO and Virgo, GW170814 and GW170817, have already been reported.

One of the new events, GW170818, detected by the global network formed by the LIGO and Virgo observatories, was precisely pinpointed in the sky. The sky position of the binary black holes, located about 2.5 billion light-years from Earth, was identified with a precision of 39 square degrees. That makes it the next best localized gravitational-wave source after the GW170817 neutron star merger.

The figure on the left shows the localizations of the various gravitational-wave detections in the sky. The triple detections are labelled as HLV, from the initials of the three interferometers (LIGO-Hanford, LIGO-Livingston and Virgo) that observed the signals. The reduced areas of the triple events demonstrate the capabilities of the global gravitational-wave network.

Low-Latency
Gravitational Wave Alerts
for Multi-Messenger
for Multi-Messenger
Astronomy During the
Astronomy During the
Astronomy During Run
and Virgo Observing Run
Astrophysical Journal accepted

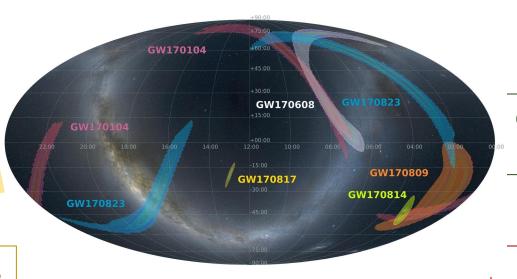

# **GW** confident events

#### **GW** candidates

#### **GW** rejected

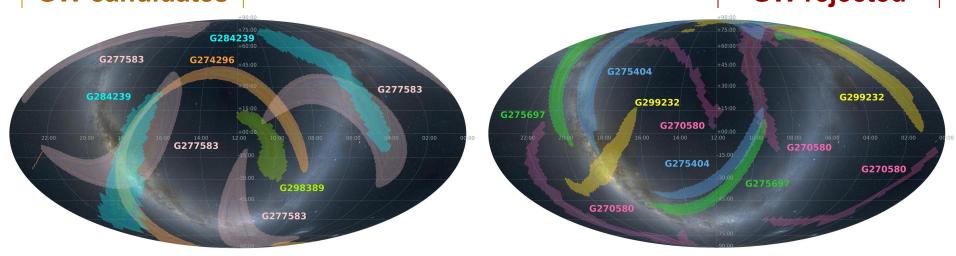

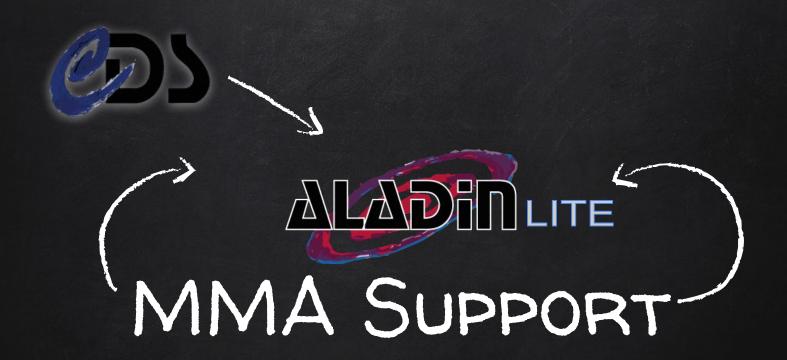

Visualization & Sonification

#### INTERACTIVE DETECTION PAGE

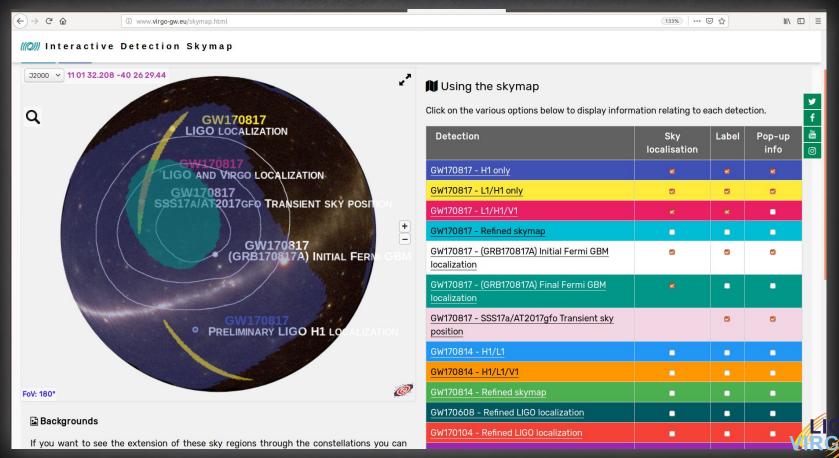

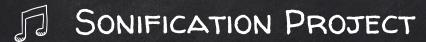

The frequency is mapped to the galactic latitude of the mouse cursor location with a stereo spatialization (left/right speaker) for the galactic longitude.

A specific chord is played when the cursor enters or leaves the coverage of the sky localization.

An audio file is added to explain the nature of each event and the main properties.

The user can modify the frequency range or exclude the sound system with a check button.

An automatic tour will be added using the AladinLite Plugin developed by Tamara Clvera.

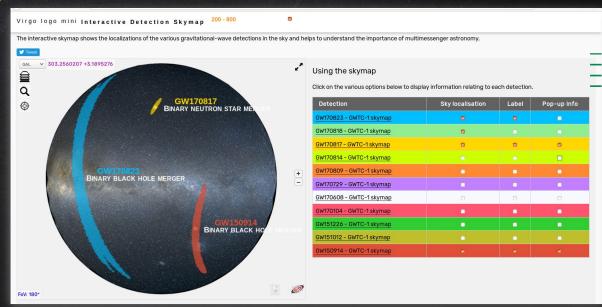

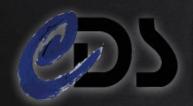

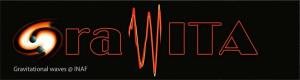

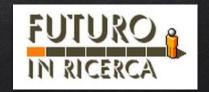

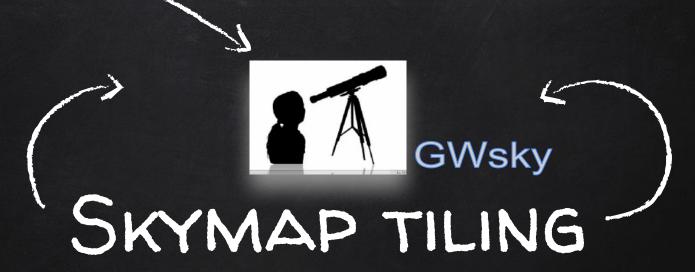

**MOC** Visibility

#### **GWsky**

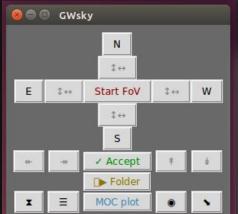

#### Skymap Tiling

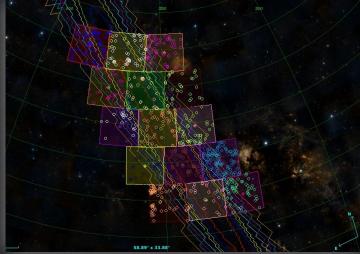

Confirm the pointing in the GWsky pointings txt file Delete the FoV Zoom in the FoV 326.71488 44.59799 (on fly notes, NO DELETE OR CHANGE THE COORDS!) FoV center (ra 326.71488 dec 44.59799); prob: 1.5e-02; Moon (illumi.: 0.79 dist.: 122.5 deg2) Conditional distance distribution along the FoV center 0.006 ± 0.004 0.002 50 100 150 200 250 300 distance (Mpc) cat: VII/275/glade1 col: Dist cat: VII/275/glade1 col: Bmag

MOC Observability

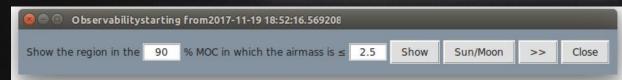

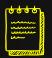

Source localization

☆ ← → 中 Q 章 🖺

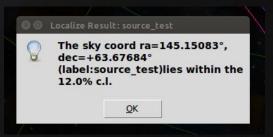

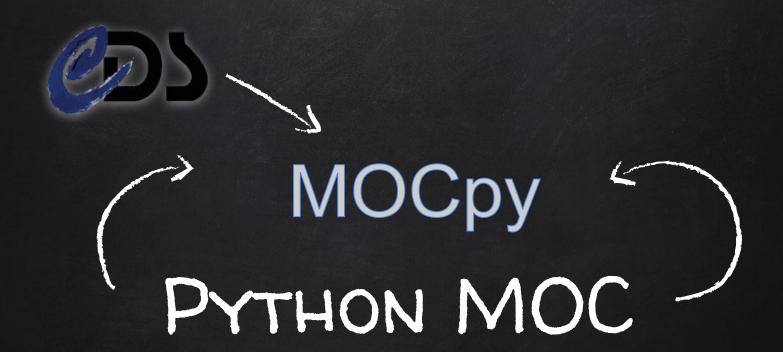

Matplotlib support

## PERIMETER FUNCTION IN MOCPY

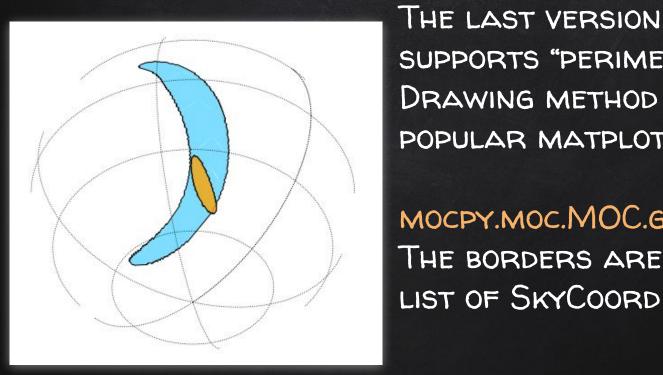

THE LAST VERSION OF MOCPY SUPPORTS "PERIMETER" AS DRAWING METHOD LINKED THE POPULAR MATPLOTLIB LIBRARY.

MOCPY.MOC.MOC.GET\_BOUNDARIES() THE BORDERS ARE RETURNED AS A

#### VIRTUAL REALITY APP USING HIPS PHOTOSPHERES

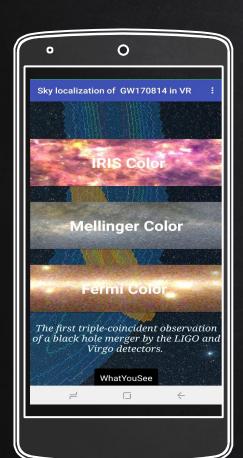

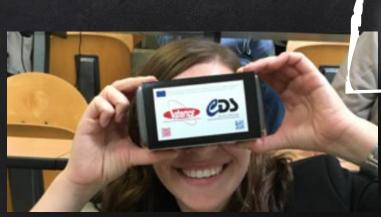

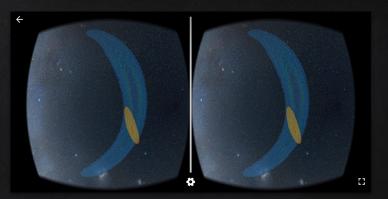

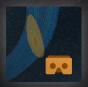

From GOOGLE PLAY download&install GWsky 170814

```
when MellingerBith Clock

do call "Enthricial" Copy
ton-Finehame "CADANO Mellinger GW170814 rd.jpg"

set ActivityStater1 StateActivity
et MellingerBith GW2ANO Mellinger GW170814 rd.jpg"

call ActivityStater1 StateActivity
et MellingerBith GW2ANO Mellinger GW170814 rd.jpg"

call ActivityStater1 StateActivity
et MellingerBith GW2ANO Mellinger GW170814 rd.jpg"

when ImaBith Clock

do call Enthricial Copy
form-letveme "MANO Mellinger GW170814 rd.jpg"

et ActivityStater1 StateActivity
et ImaBith GW2ANO Mellinger GW170814 rd.jpg"

view Fermitter Clock

do call Enthricial Copy
form-letveme "MANO Mellinger GW170814 rd.jpg"

view Fermitter Clock

do call Enthricial Copy
form-letveme "MANO Mellinger GW170814 rd.jpg"

view Fermitter Clock

do call Enthricial Copy
form-letveme "MANO Mellinger GW170814 rd.jpg"

view Fermitter Clock

do call Enthricial Copy
form-letveme "MANO Mellinger GW170814 rd.jpg"

view Fermitter Clock

do call Enthricial Copy
form-letveme "MANO Mellinger GW170814 rd.jpg"

view Fermitter Clock

do call Enthricial Copy
form-letveme "MANO Mellinger GW170814 rd.jpg"

view Fermitter Clock

ob Coloscere Secrenhame

do () () () () ()

when WhatYouSeBITH Clock
```

<u>Develop using the educational</u>
<u>App code MIT APP Inventor</u>

#### TOUR CREATOR, POLY AND EXPEDITIONS GOOGLE APP

Immersive GW sky localizations in the GOOGLE educational tools

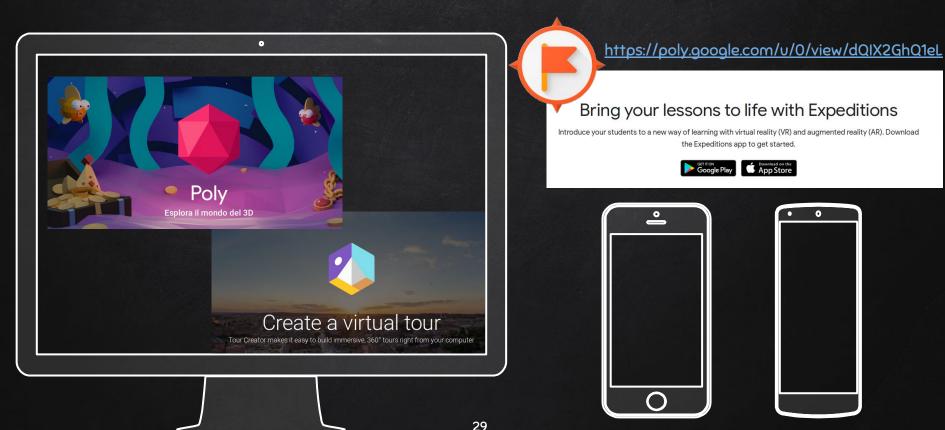

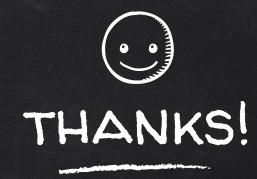

### GW170817 - The first observation of GRAVITATIONAL-WAVES FROM A BINARY NEUTRON STAR

INSPIRAL

GW170817 marks a new era of multi-messenger astronomy, where the same event is observed by both gravitational waves and electromagnetic waves.

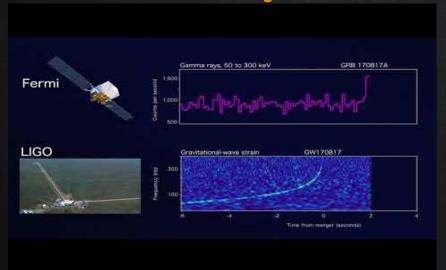

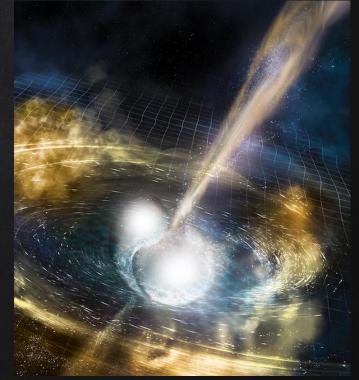

Credit: NSF/LIGO/Sonoma State University/A. Simonne